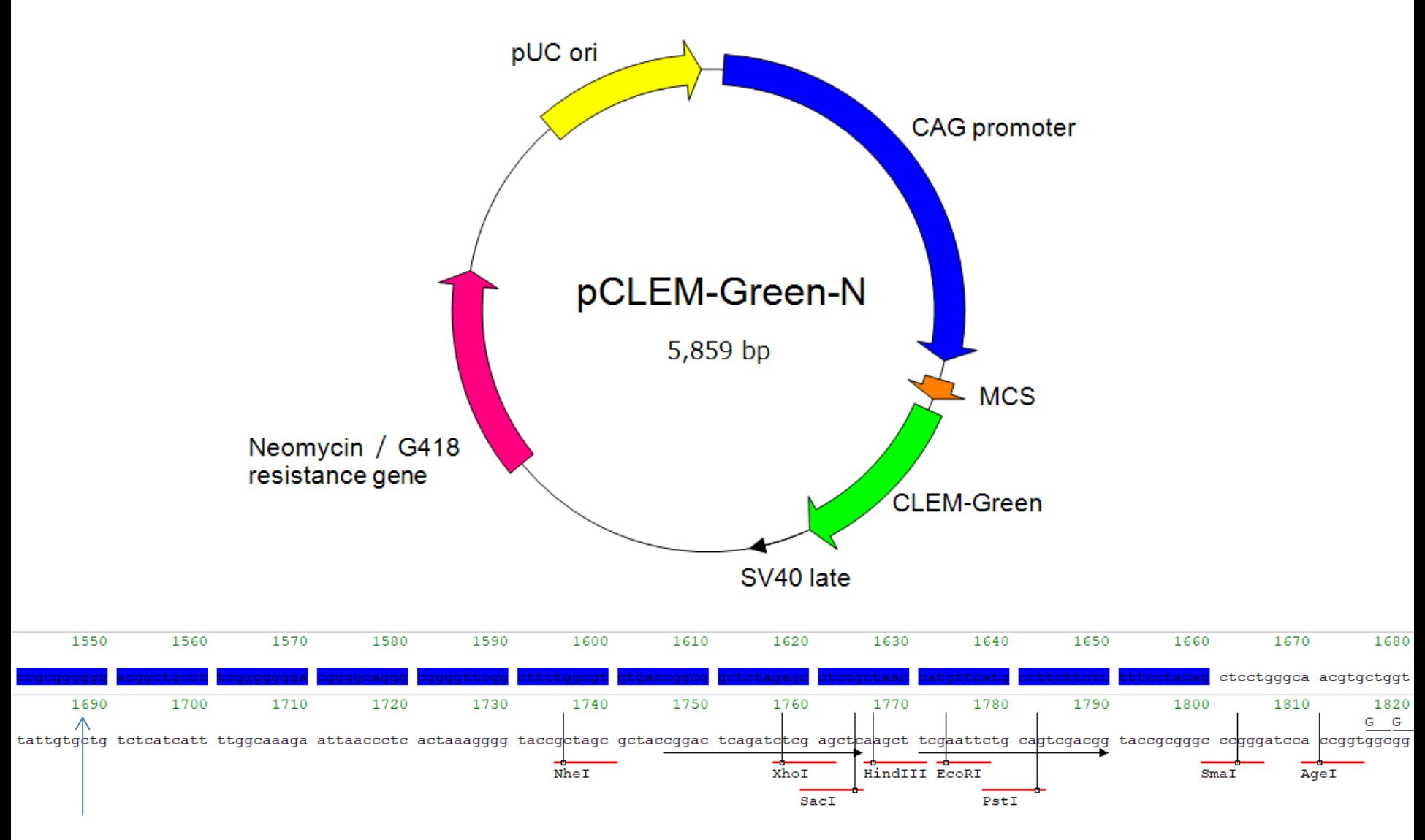

CAG promoter

翻訳フレームを調整してインサートのクローニングを行ってください。